# Java for the Linux platform **COFFEE** WITH **MILK AND SUGA**

**Anyone who has worked with Java programs will be aware of their great advantage: platform independence. Java programs do however need a runtime environment for execution. In this article, Sebastian Eschweiler tells you what options are currently available under Linux**

**Java SDKs or JDKs** Java Software Development Kits provide the entire Java environment for the programmer. You will only need an SDK if you want to develop Java programs yourself. If there is a JDK in place, you need no separate JRE in order to execute programs – the JDK already includes all functions of the JRE.

**JRE** Java Runtime Environment. Since Java programs only exist in the so-called byte code (a sort of Java machine code), a Java interpreter must be used for execution, which can be found in the JRE.

While Microsoft is trying to ban Java<br>
Wompletely from the latest version of<br>
Windows (Windows XP) due to the licence<br>
dispute with Sun, the Linux user has more options that completely from the latest version of dispute with Sun, the Linux user has more options than ever to make his system Java-capable. This article gives you a short overview of the existing **Java SDKs** and **JREs** available for Linux.

# **Spoilt for choice**

In addition to the known JDK/JRE from Sun, Java users have a huge choice of alternatives under Linux. Here are the main Java Kits for the Linux platform:

- Sun JDK 1.3.1/1.4 Beta 3
- Blackdown 1.3.1 FCS
- IBM Java 2 SDK/JRE 1.3
- Kaffe 1.0.6

Let's take a look first at the best-known option for making a Linux system Java-capable: the Sun-JDK/JRE.

# **Java from the inventor**

At present, Sun is in between the two JDK versions 1.3.1 and 1.4. Version 1.4 is in fact still in Beta status, but is nevertheless already highly stable and highly recommended for private use. The Sun-JDK or JRE can be found at *java.sun.com*.

Whether you now settle on the JDK or the JRE, it makes little difference to the installation procedure. But we describe below only the JDK installation. When downloading from the aforementioned Web site you

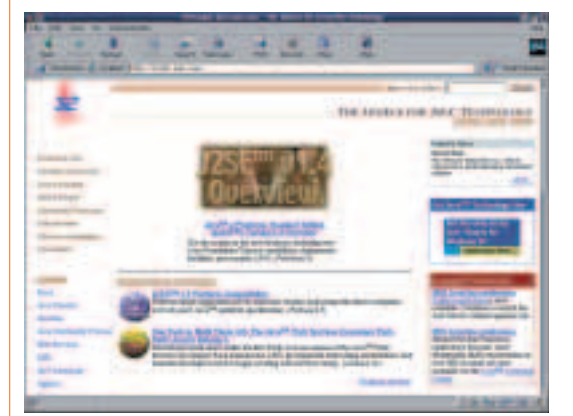

**Figure 1: Java Web site from Sun (java.sun.com) Figure 2: Java commandline options**

can choose between a *tar.gz* archive and an *rpm* package. Depending on which format you choose, after download one of the two following files should be on your hard drive:

j2sdk-1\_4\_0-beta2-linux-i386-rpm.bin

j2sdk-1\_4\_0-beta2-linux-i386.bin

The respective *bin* file must first be made executable:

chmod a+x j2sdk-1\_4\_0-beta2-linux-i386-rpm.bin

or

chmod a+x j2sdk-1\_4\_0-beta2-linux-i386.bin

Now the program can be started:

./j2sdk-1\_4\_0-beta2-linux-i386.bin

You will first be confronted by the licence agreement. After confirmation, the JDK is installed in a subdirectory *j2sdk1.4.0* of the current directory. When using the archive with *rpm in the name, after confirming the licence agreement, the rpm* file will be made, which can then be installed by the *root* administrator with the command

rpm -iv j2sdk-1\_4\_0-beta2-linux-i386.rpm

Once installation is complete you must still set two

| atuilding"   Jame<br>Aspot Java   metiara] class |                                                    |
|--------------------------------------------------|----------------------------------------------------|
| cetters sulate:                                  | overt out trus sexumes                             |
| <b>backy</b>                                     | swant out the mails corpiant                       |
| <b>VENTS SIRE</b>                                | ture in rethand with                               |
| To Telephones                                    | pregnade 1924, educate student                     |
| director.                                        | Authority epsies announcement stile from           |
| <b>FIGGINAL ENGINE</b>                           | print a essage when govbage collection appare      |
| sale to have                                     | stiontile client partners collisertion             |
| roclassic.                                       | thank if amount in most after loading platers.     |
| no refundamen                                    | ont the movies estime stank size for my tivesal    |
| Condition of                                     | est the second Jace State side for wa thread       |
| GES (Vanisher)                                   | ast the instini Java head size:                    |
| NANDAMENTO                                       | aat the secimum Jana Hope clip-                    |
| TRANSMITTER                                      | and, a sustan evenerial                            |
| -Diremetetimaken)                                | -classics (directories separated by colora)        |
| Clattificity                                     | Lost guyentosies in Mights (a lost for classes     |
| <b>WARTERY</b>                                   | outeur erolling data to "/pea.prof or "//File-     |
| versfureaste                                     | verify all classes when read in                    |
| <b>Horsey Lifes</b>                              | mariful classes read at over the returns [default] |
| seven bench 3.                                   | the said new office area in local                  |

important system variables, in order that the nowinstalled Java environment can be found by Java application programs:

export JAVA\_HOME=/usr/lib/j2sdk1.4.0 export PATH=\$PATH:/usr/lib/j2sdk1.4.0/bin

# **Blackdown**

The developer group at *http://www.blackdown.org* also provides a JDK or JRE. The objective of this software group is to port Java on the basis of the Sun source code onto Linux. You will now be wondering why they bother, when there is already a Linux version from Sun available. Blackdown promises to bring in special adaptations for the Linux platform, as the result of which the program package should be more stable and faster. Since people are working on the basics of the Sun implementations, it will therefore take some time before the corresponding version numbers are attained by Blackdown. The latest version at present is 1.3.1.

Opinions vary widely on the question of whether to rely on a version from Sun or whether the Java implementation from Blackdown should be used. But it has already been shown on many occasions that implementations from Blackdown work very reliably. So it's well worth taking a look at this alternative.

Installation is again very simple and is finished in a few steps. Whether you now decide on the JDK or merely want to use the JRE, this will not affect the installation in any way (apart from the directory names, obviously). Once you have downloaded the **tar.gz** archive from the Web site, there follows the usual procedure for extracting the archive:

tar xjvf j2sdk-1.3.1-FCS-linux-i386.tar.bz2

You will then find a new directory *j2sdk1.3.1* in the working directory. And with Blackdown, too, you must not forget to set or to adjust the two system variables PATH and JAVA\_HOME as described above.

#### **Big blue**

In recent times, IBM too has recognised the importance of Java and is offering JDK and JRE. The available versions can be found at *ibm.com*. Here, too, you can choose between a download as *rpm* package or *tar.gz* archive. The installation is largely identical to the one previously mentioned. Apart from the option of a complete download, IBM also offers you a download split into four (JDK) or three (JRE) files, which will be of interest if your Internet connection is prone to crashing. The individual files then have to be combined prior to installation. This is done with the cat command in the following form:

cat [file1] [file2] [file3] [file4] > [outputfile]

The IBM Java package stands out in particular for its

high speed, since large parts of it are written in C++.

#### **Kaffe**

The "Kaffe" project is attempting to imitate the Java Virtual Machine including the class libraries as Open Source project. This project was created by Tim Wilkinson and is now supported by a great many other Java programmers. Unfortunately, the

version numbers of the Kaffe implementation do not correspond to the usual versions from Sun, which is making the categorisation of its project status difficult. At present (Version 1.0.6) Kaffe is in between Java versions 1.1 and 1.2 from Sun. But some functions are still not yet implemented.

Sadly, installation is not so simple as with the other packages mentioned. The latest release does not work with the current versions of *glibc*, so compilation onto many Linux distributions is not possible. This means you need the latest version from the **CVS** directory. To do this, enter the following commands:

cvs -d : pserver: readonly@cvs.kaffe.org: /2 cvs/kaffe login cvs -d : pserver: readonly@cvs.kaffe.org: /2 cvs/kaffe co kaffe

After that the source texts of the latest version of Kaffe will be found in the new sub-directory *kaffe*. Compilation is now done with the commands:

./configure — — prefix=/usr/lib make make install

The parameter "— — prefix" in the *configure* script specifies the directory in which Kaffe is to be installed. After that Kaffe should be ready to start work.

#### **Conclusion**

As you have seen, there are numerous options for Java programmers and users under Linux. Which alternative best suits your requirements, is something you should try out by testing the various packages. If you want to play safe, it is advisable to turn first to the Sun JDK/JRE. In the next article we will be putting the now-installed JRE into practice and trying out the first Java applications.

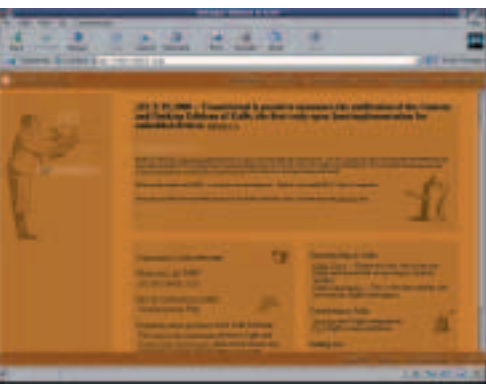

**Figure 3: The Kaffe homepage (http://www.kaffe.org)**

**tar.gz** The latest tar versions use the option " j", to unpack a bzip2 compressed tar archive. For older tar variants this is still "-I" (with a capital I), while for very old ones there is no appropriate option. If your tar reacts to both variants with an error message, decompress the archive with bunzip2.

**CVS** The "Concurrent Versions System" allows all those involved in large programming projects to have write/read access to the source files. At the same time CVS offers the feature of version control, so that current or older versions can be extracted at any time from the CVS "tree".

# **URLs**

JDK and JRE *http://java.sun.com/j2se* BlackDown Java *http://www.blackdown.org* IBM *http://www-106.ibm.com/developerworks/java/jdk* Kaffe *http://www.kaffe.org*